Das universitätsweite Lehrveranstaltungsangebot für Studierende aller Studienrichtungen im Bereich der digitalen Medien wird an unserer Universität in Zusammenarbeit mit dem Zentralen Informatikdienst ZID (Leitung: Ing. Johannes Kremsner) angeboten.

D. h. die Studierenden haben die Möglichkeit, im Rahmen ihres Studienplans entsprechend ihrer Interessen und Vorkenntnisse die Lehrveranstaltungen aus dem zentralen Angebot frei zu wählen. Zusätzlich werden in den einzelnen Studienrichtungen spezielle Lehrveranstaltungen im Bereich der digitalen Medien angeboten.

Für alle Lehrveranstaltungen ist eine **Onlineanmeldung** über **UFGonline** notwendig.

Unter [https://ufgonline.ufg.ac.at](https://ufgonline.ufg.ac.at/) findet man die Lehrveranstaltungen z.B. über "Suche – Lehrveranstaltungen" oder in der linken Spalte unter: **Zentren – Weiterbildung – Allgemeine Lehrveranstaltungen – Allgemeine Medienlehrveranstaltungen** unter Lehrveranstaltungen. Diese Übersicht ist auch unter **<http://www.ufg.at/?id=1457>** in der rechten Spalte zu finden.

## E-Learning: Lehrplattform **Moodle** und **LinkedIn-Videos** zum Selbststudium

Zur Unterstützung von Lehrveranstaltungen steht den Lehrenden die E-Learningplattform Moodle **[www.moodle.ufg.at](http://www.moodle.ufg.at/)** zur Verfügung. (Kontakt: Mag.art. Simon Bauer, **moodle@ufg.at**). Darüber hinaus haben alle Studierenden die Möglichkeit, **Videoschulungen von LinkedIn** für sehr viele Softwareprodukte (z.B. alle Adobe-Produkte) online abzurufen. Die Schulungsvideos sind über die Adresse **https://lnkd.in/dPEgTgn** erreichbar.

Dazu muss man seinen normalen Uni-Benutzernamen **mMatrikelnummer** und sein **Passwort** eingeben. Beim Ersteinstieg muss das Zertifikat akzeptiert werden. Unter **Durchsuchen** im Header finden Sie die angebotenen Themen und Software-Schulungen. Die Schulungen können auch außerhalb der Universität aufgerufen werden.

Auf der Seite des Zentralen Informatikdienstes **https://www.ufg.at/LinkedIn-Learning.13255.0.html** sind auch die Informationen zu LinkedIn abrufbar.

## Helpdesk

Bei Problemen mit Rechnern und Softwareinstallationen wenden Sie sich bitte an den Helpdesk des Zentralen Informatikdienstes unter: **0732 / 7898 - 3270** (Mo-Do: 8.00 - 12.00 und 12.30 - 16.30 Uhr, Fr: 8.00 - 14.00 Uhr) oder **[it.helpdesk@ufg.at](mailto:it.helpdesk@ufg.at)**

Siehe auch unter **[www.ufg.at/zid/](http://www.ufg.at/zid/)** in der rechten Spalte.

## ZID-Hörsäle/Computerräume am Hauptplatz und in der Domgasse

Der **ZID A** Hörsaal am Hauptplatz ist im Gebäude Ost im 1. Stock zu finden (Raum Nr. H60136). Dieser Hörsaal ist mit 18 (+1 für den Lehrenden) iMac-Rechnern ausgestattet. In der Domgasse 1 im Erdgeschoss befindet sich der **ZID 3** Hörsaal (DOEG24) mit 12 (+1 für den Lehrenden) iMac-Rechnern.

Für alle Rechner gilt: Beim Starten kann man bei gedrückter ALT-Taste das gewünschte Betriebssystem auswählen.

**Alle Studierenden können die ZID-Hörsäle auch außerhalb der Lehrveranstaltungen zum Üben nützen.**  Dafür ist jedoch eine Freischaltung durch den ZID erforderlich. Bitte das Antragformular "Antrag zur Nutzung von ZID CR außerhalb von LVs" von **<https://ufg.at/ZID-Computerraeume.15460.0.html>** herunterladen und ausgefüllt im ZID bei Tanja Pölz oder Johannes Kremsner abgeben.

Die Applikationen von **Adobe CC in den Computerräumen** sind über eine Gerätelizenz (entspricht: "Lizenzen für gemeinsam genutzte Geräte") lizenziert. Um die Software verwenden zu können, ist von Adobe seit Ende 2018 eine Anmeldung mit einer Adobe-ID vorgeschrieben. **Studierende und Lehrende müssen sich somit eine Adobe-ID erstellen, um die Programme verwenden zu können. Nach dem Unterricht muss die ID über "Hilfe/Abmelden" wieder abgemeldet werden.** 

## **Ausblick auf das Sommersemester 2024**

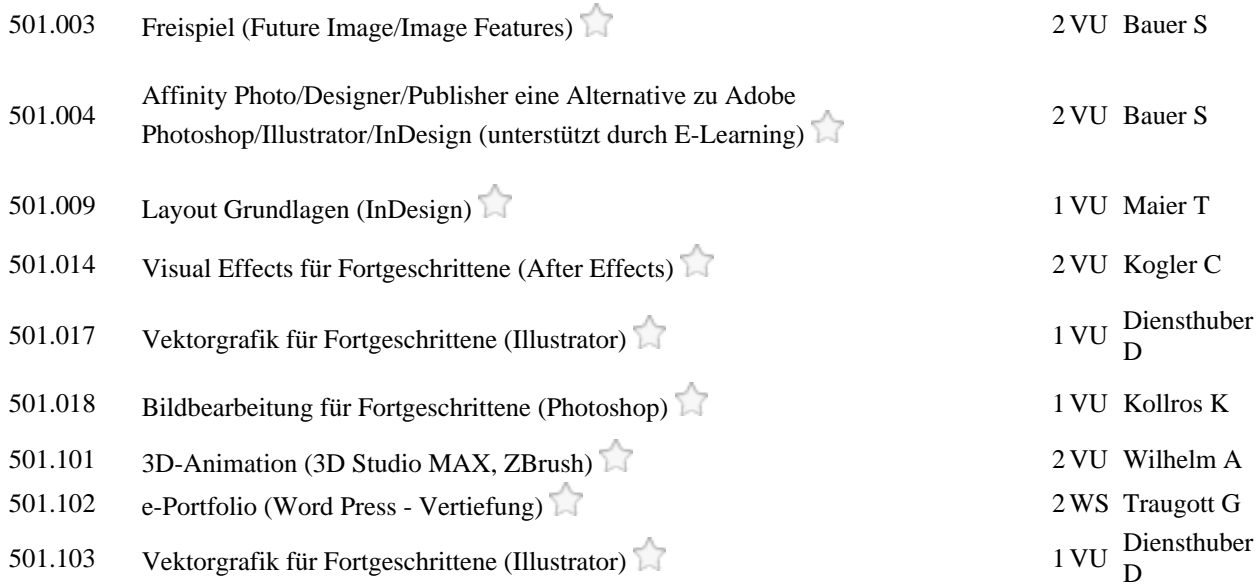